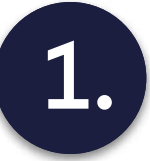

### **Opening project with Verestro**

- 1. Setting up infrastructure
- 2. Setting up test & production
- environment

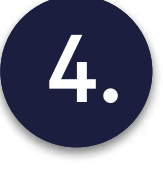

Integration with backend systems of the partner

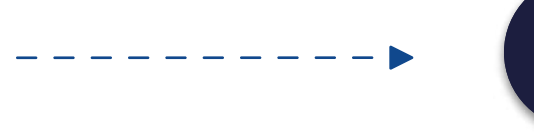

## $\mathbf{2}$

# Configuration of infrastructure **CONFIGURE**

1. Receiving access data

#### **Configuration of products (up for** selection)

- 1. Card issuing and management
- 2. Account management
- 3. Digital onboarding (KYC/KYB)
- 4. Card tokenization
- 5. Money transfers
- 6. Carbon calculator
- 7. Loyalty cards
- 8. White label

# $\vert 5. \vert$

#### Testing phase on test and production environment

- 1. Friends and Family
- 2. Launch

# Banking as a Service Implementation Steps

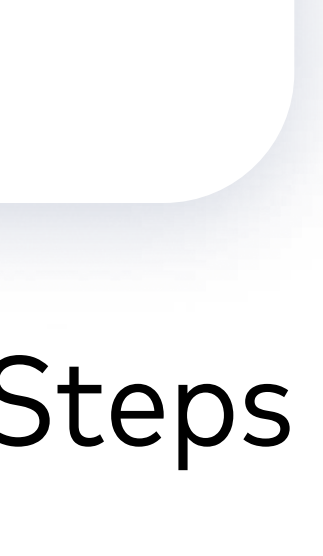